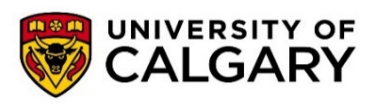

**Financial Operations** 2500 University Drive NW Calgary, AB, Canada T2N 1N4 [finance@ucalgary.ca](mailto:finance@ucalgary.ca)

## **Payment by Credit Card Request Form**

(to be submitted when requesting to make a payment via credit card)

Request to pay a UCalgary PeopleSoft invoice or to repay an overpayment (expense claim or payroll overpayment) via credit card. Email the completed form to finance@ucalgary.ca.

**DO NOT** include credit card information on this form. You must provide an email address to receive a link to complete payment.

#### **Step 1 - Fill In Requestor and Cardholder Information**

#### **PAYOR INFORMATION**

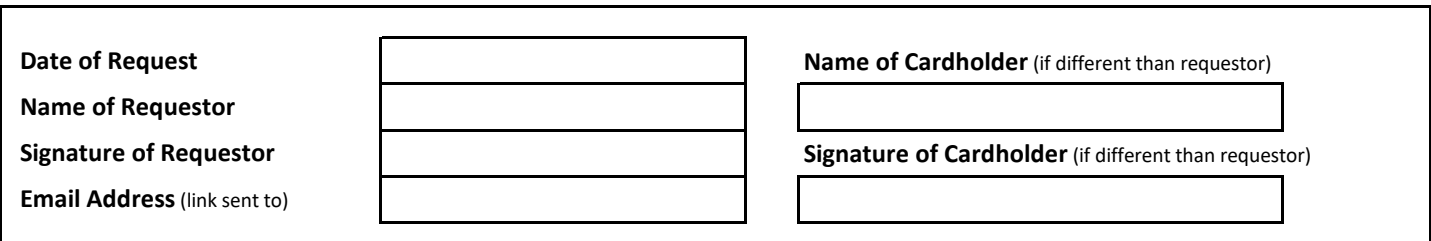

### **Step 2 - Fill in Payment Type**

**Approved By**

# **UCALGARY PEOPLESOFT INVOICE PAYMENT** Enter multiple lines if paying more than one invoice **UCALGARY PEOPLESOFT EXPENSE CLAIM REIMBURSEMENT** Only expense claims that have been approved and posted in PS are eligible. **UCALGARY PAYROLL / SCHOLARSHIP OVERPAYMENT REIMBURSEMENT** Employee or scholarship overpayment **UCalgary Invoice # Invoice Amount Total Payment** (in Canadian Dollars) **Expense Claim # Amount To Repay Invoice #1 Invoice #2 Invoice #3 Expense Claim #** \$ 0.00

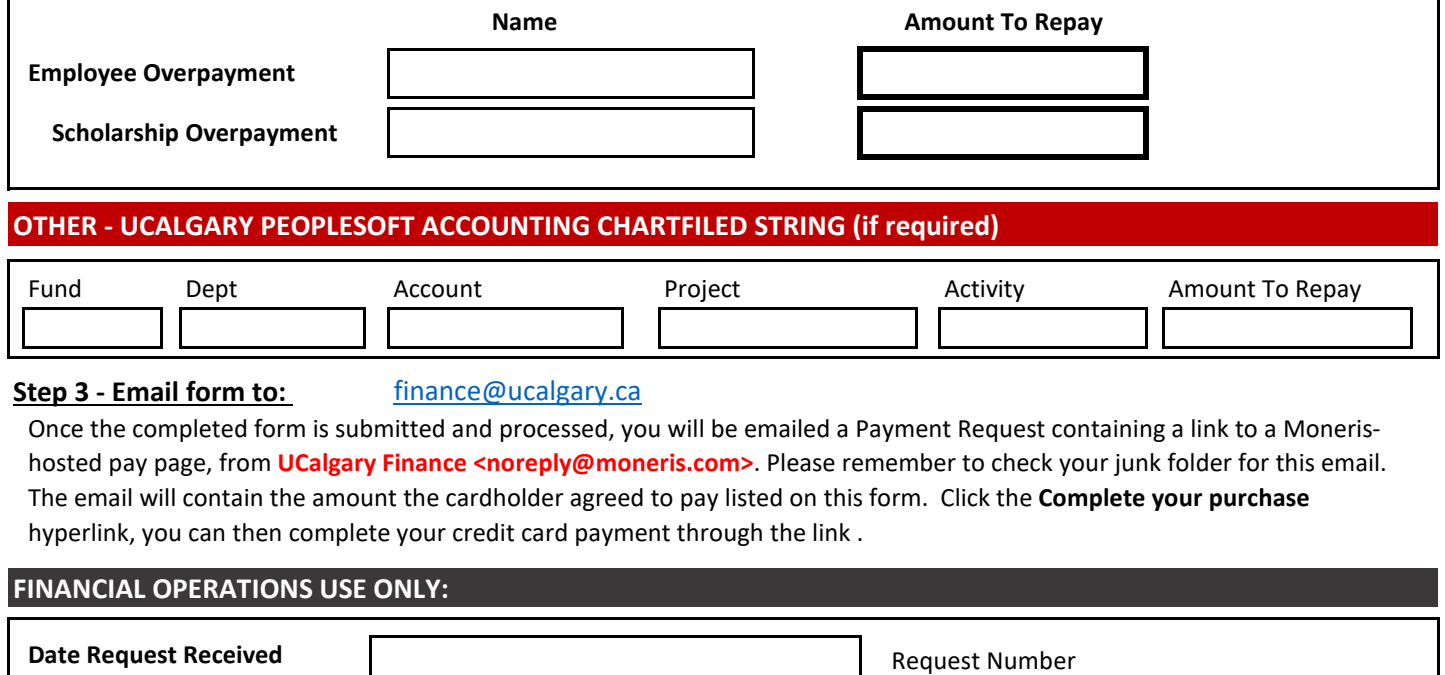